# **PRUEBA DE ACCESO (EBAU)**

## **UNIVERSIDAD DE CANARIAS**

## **JUNIO – 2022**

#### (RESUELTOS por Antonio Menguiano)

MATEMÁTICAS CC SS<br>
Tiempo máximo: 1 horas y 30 minutos

Resolver un máximo de cuatro preguntas, eligiendo UNA entre A1 y B1; UNA entre A2 y B2; UNA entre A3 y B3 y UNA entre A4 y B4.

A1) Un centro de estudios utiliza tres servidores para conectarse a Internet. El 40 % de los accesos a la red se realiza a través del servidor uno, el 35 % a través del servidor dos y el resto a través del tres. El 4 % de los accesos a la red que utilizan el servidor 1 resultan bloqueados. También se bloquean el 6 % de los accesos que se producen a través del servidor 2 y el 9 % de los que usan el servidor 3.

) Dibuja el diagrama en árbol para describir esta situación.

) ¿Cuál es la probabilidad de que un acceso a internet no resulta bloqueado?

) Si un acceso a Internet resulta bloqueado, ¿cuál es la probabilidad de que el bloqueo haya ocurrido en el servidor 2?

----------

 $\alpha$ )

RESOIVET un maximo de cuatro pregumas, engenao UNA entre A1 y B1; O1 A2 y B2; UNA entre A3 y B3 y UNA entre A4 y B4.

\nA1) Un centro de estudios utiliza tres servidores para conectarse a Internet. El os access a la red se realiza a través del servidor uno, el 35 % a través del  
dlos y el resto a través del tres. El 4 % de los accessos a la red que utilizan el se  
resultan bloqueados. También se bloquean el 6 % de los accessos que se pr  
ravés del servidor 2 y el 9 % de los que usan el servidor 3.

\na) Dibuja el diagrama en árbol para describir esta situación.

\nb) *iz* Cuál es la probabilidad de que un acceso a internet no resulta bloqueado?

\nc) Si un acceso a Internet resulta bloqueado, *iz* cuál es la probabilidad de que el  
naya ocurrido en el servidor 2?

\na) 
$$
B_{0,04}
$$

\nb)  $5$  (1,0,04) = 0,0160

\n51

\n6,0,06

\n6,0,04

\n70,04

\n80,04

\n90,06

\n90,06

\n10,04

\n10,04

\n10,04

\n10,04

\n10,04

\n10,04

\n10,04

\n10,04

\n10,04

\n10,04

\n10,04

\n10,04

\n10,04

\n10,04

\n10,04

\n10,04

\n10,04

\n10,04

\n10,04

\n10,04

\n10,04

\n10,04

\n10,04

\n10,04

\n10,04

\n10,04

\n10,04

\n10,04

\n10,04

\n10,04

\n10,04

\n10,04

\

 $h$ )

$$
P = P(\overline{B}) = P(S1 \cap \overline{B}) + P(S2 \cap \overline{B}) + P(S3 \cap \overline{B}) =
$$
  
=  $P(S1) \cdot P(\overline{B}/S1) + P(S2) \cdot P(\overline{B}/S2) + P(S3) \cdot P(\overline{B}/S3) =$   
= 0,40 \cdot 0,04 + 0,35 \cdot 0,06 + 0,25 \cdot 0,09 = 0,3840 + 0,3290 + 0,2275 = 0,9405.

Antonio Menguiano

 $\mathcal{C}$ )  $P = P(S2/B) = \frac{P(S2 \cap B)}{P(B)} = \frac{P(S2) \cdot P(B/S2)}{1 - P(\overline{B})} = \frac{0.35 \cdot 0.06}{1 - 0.9405} = \frac{0.0210}{0.0595} = \frac{0.3529}{0.0595}.$ 

B1) Una compañía de seguros tiene asegurados 2.500 coches, 560 guaguas y 220 motos. Se estima que las probabilidades de tener un accidente a lo largo de un año son 0,1 para los coches, 0,08 para las guaguas y 0,16 para las motos.

) ¿Cuál es el número total de vehículos (sumando coches, guaguas y motos) que se puede esperar que tengan un accidente a lo largo del próximo año?

) ¿Cuál es la probabilidad de que el próximo año tengan un accidente al menos 270 de los coches asegurados?

) La Administración Tributaria decide inspeccionar las cuentas de esta aseguradora. Para realizar la inspección elige al azar las pólizas de 10 de los vehículos asegurados por la compañía. ¿Cuál es la probabilidad de que entre los vehículos elegidos haya al menos dos guaguas?

----------

a)  

$$
N = 2.500 \cdot 0.1 + 560 \cdot 0.08 + 220 \cdot 0.16 = 250 + 44.8 + 35.2 = 330.
$$

Se puede esperar que tengan accidente el próximo año 330 vehículos.

Para realizar la inspección elige al azar las pólizas de 10 de los vehículos a  
por la compañía. *iz*Cuál es la probabilidad de que entre los vehículos elegidos  
menos dos guaguas?  
\n  
\n*N* = 2.500 · 0,1 + 560 · 0,08 + 220 · 0,16 = 250 + 44,8 + 35,2 = 33  
\nSe puede esperar que tengan accidente el próximo año 330 vehícu  
\n*b*)  
\n
$$
\mu = n \cdot p = 2.500 \cdot 0,1 = 250.
$$
\n
$$
\sigma = \sqrt{n \cdot p \cdot q} = \sqrt{2.500 \cdot 0,1 \cdot 0,9} = \sqrt{225} = 15.
$$
\n
$$
X \rightarrow N(\mu, \sigma) = N(250, 15). \quad \text{Tipificando la variable: } Z = \frac{x - 250}{15}.
$$
\n
$$
P = P(X \ge 270) = P(Z \ge \frac{270 - 250}{15}) = P(Z \ge \frac{20}{15}) = P(Z \ge 1,33) =
$$
\n= 1 - P(Z ≤ 1,33) = 1 - 0,9082 = 0,0928.  
\n*c*)  
\nSe trata de una distribución binomial de las siguientes características:

 $\mathcal{C}$ )

Se trata de una distribución binomial de las siguientes características:

$$
n = 10;
$$
  $p = \frac{560}{2.500 + 560 + 220} = \frac{560}{3.280} = \frac{7}{41};$   $q = 1 - \frac{7}{41} = \frac{34}{41}.$ 

Por el suceso contrario, la probabilidad de que haya al menos 2 guaguas es equivalente a la unidad menos la probabilidad de que haya 0 guaguas o 1 guagua.

La fórmula de la probabilidad binomial de  $n$  elementos de los cuales se produczan  $r$  viene dada por la fórmula:  $P(r) = {n \choose r}$  $\binom{n}{r}\cdot p^r\cdot q^{n-r}.$ 

$$
P = 1 - [P(0) + P(1)] = 1 - \left[ \left( \frac{10}{0} \right) \cdot \left( \frac{7}{41} \right)^0 \cdot \left( \frac{34}{41} \right)^{10} + \left( \frac{10}{1} \right) \cdot \left( \frac{7}{41} \right)^1 \cdot \left( \frac{34}{41} \right)^9 \right] =
$$

$$
= 1 - \left[1 \cdot 1 \cdot \left(\frac{34}{41}\right)^{10} + 10 \cdot \frac{7}{41} \cdot \left(\frac{34}{41}\right)^{9}\right] = 1 - \left(\frac{34}{41}\right)^{9} \left(\frac{34}{41} + \frac{70}{41}\right) = 1 - \left(\frac{34}{41}\right)^{9} \cdot \frac{104}{41} =
$$
  

$$
= 1 - 0.1855 \cdot 2.5366 = 1 - 0.4704 \Rightarrow P = 0.5296
$$

Man.10 Outlet Oaprobaties

A2) Se realiza un estudio sobre el gasto en electricidad en los hogares canarios durante el año en curso. A partir de una muestra de 289 viviendas se obtuvo el intervalo de confianza [128,76; 134,32] para el gasto medio mensual (en euros). Sabiendo que la varianza del gasto en electricidad es de 729 euros<sup>2</sup>:

) ¿Cuál fue el gasto medio mensual por hogar en Canarias obtenido en la muestra? ¿Cuál fue el error de estimación cometido? ¿Cuál fue el nivel de confianza con que se obtuvo el intervalo?

 $b$ ) Usando como valor de la media la estimación puntual obtenida en al apartado  $a$ ), y tomando una muestra de 576 hogares, ¿cuál es la probabilidad de que el gasto medio en electricidad de dichos hogares sea mayor que 130 euros?

en electricidad de dichos hogares sea mayor que 130 euros?  
\n
$$
\overline{x} = \frac{128,76+134,32}{2} = \frac{263,08}{2} = 131,54. \qquad E = \frac{128,76-134,32}{2} = \frac{5,56}{2} = 2,78.
$$
\n
$$
\rho = \sqrt{\sigma^2} = \sqrt{729} = 27.
$$
\nEl gasto medio mensual por hogar canario fue de 131,54 euros.  
\nEl error de estimación cometido fue de 2,78 euros.  
\nSabiendo que  $E = z_{\frac{\alpha}{2}} \cdot \frac{\sigma}{\sqrt{n}} \Rightarrow z_{\frac{\alpha}{2}} = \frac{E \cdot \sqrt{n}}{\sigma} = \frac{2,22 \cdot \sqrt{289}}{27} = \frac{2,22 \cdot 17}{27} = 1,3978.$   
\nMirando en la tabla *N*(0, 1) de manera inversa, al valor aproximado (1,40)  
\ncorresponde 0,9192, por lo cual:  
\nEl nivel de confianza utilizado fue del 91,92 %.  
\nb)  
\nDatos:  $\mu = 131,54; \quad \sigma = \frac{27}{\sqrt{576}} = 1,125.$ 

 $\rho = \sqrt{\sigma^2} = \sqrt{729} = 27$ .

El gasto medio mensual por hogar canario fue de 131,54 euros.

El error de estimación cometido fue de 2,78 euros.

Sabiendo que 
$$
E = z_{\frac{\alpha}{2}} \cdot \frac{\sigma}{\sqrt{n}} \Rightarrow z_{\frac{\alpha}{2}} = \frac{E \cdot \sqrt{n}}{\sigma} = \frac{2,22 \cdot \sqrt{289}}{27} = \frac{2,22 \cdot 17}{27} = 1,3978.
$$

Mirando en la tabla  $N(0, 1)$  de manera inversa, al valor aproximado  $(1, 40)$  le corresponde 0,9192, por lo cual:

El nivel de confianza utilizado fue del 91,92 %.

 $b)$ 

*Database*: μ = 131,54; 
$$
σ = \frac{27}{\sqrt{576}} = 1,125
$$
.  
\n $X \rightarrow N(μ; σ) = N(131,54; 1,125)$ . Tipificando la variable:  $Z = \frac{X-131,54}{1,125}$ .  
\n $P = P(X > 130) = P\left(Z > \frac{130-131,54}{1,125}\right) = P\left(Z > \frac{-1,54}{1,125}\right) = P(Z > -1,37) =$   
\n $= P(Z ≤ 1,37) = \frac{0,0147}{1,125}$ .

B2) En un periódico se lee el siguiente titular: "Un 63 % de los españoles valoran positivamente el teletrabajo".

) Sabiendo que para obtener dicha proporción se han realizado 800 encuestas telefónicas, construir un intervalo de confianza al 90 % para la proporción de españoles que valoran positivamente el teletrabajo.

) Utilizando el valor publicado por el periódico como estimación inicial de dicha proporción, ¿a cuántas personas habría que encuestar, para estimar la proporción de españoles que valoran positivamente el teletrabajo, con un error máximo del 1 % y con un nivel de confianza del 88 %?

----------

 $a)$ 

Para un nivel de confianza del 90 % es:

$$
1 - \alpha = 0.90 \rightarrow \alpha = 1 - 0.90 = 0.10 \rightarrow z_{\frac{\alpha}{2}} = z_{0.05} = 1.645.
$$
  
(1 - 0.05 = 0.9500 \rightarrow z = 1.645).

Datos: 
$$
n = 800
$$
;  $p = 0.63$ ;  $q = 1 - 0.63 = 0.37$ ;  $z_{\frac{\alpha}{2}} = 1.645$ .

La fórmula que nos da el intervalo de confianza pedido en función de p, q  $\gamma$ n, es la siguiente:  $\left(p - z_{\frac{\alpha}{2}} \cdot \sqrt{\frac{p \cdot q}{n}}\right)$  $\frac{p \cdot q}{n}$ ,  $p + z_{\frac{\alpha}{2}} \cdot \sqrt{\frac{p \cdot q}{n}}$  $\frac{n}{n}$ ). Para un nivel de confianza del 90 % es:<br>  $1 - \alpha = 0.90 \rightarrow \alpha = 1 - 0.90 = 0.10 \rightarrow z_{\frac{\alpha}{2}} = z_{0.05} = 1.645.$ <br>  $(1 - 0.05 = 0.9500 \rightarrow z = 1.645).$ <br>
Datos:  $n = 800; \quad p = 0.63; \quad q = 1 - 0.63 = 0.37; \quad z_{\frac{\alpha}{2}} = 1.645.$ <br>
La fórmula que nos da e

$$
\left(0,63-1,645\cdot \sqrt{\frac{0,63\cdot 0,37}{800}};\ 0,63+1,645\cdot \sqrt{\frac{0,63\cdot 0,37}{800}}\right);
$$

 $(0,63 - 1,645 \cdot 0,0171; 0,63 + 1,645 \cdot 0,0171);$ 

 $(0.63 - 0.0281; 0.63 + 0.0281).$ 

$$
I.C._{90\%}=(0,6019; 0,6581).
$$

 $b)$ 

Para un nivel de confianza del 88 % es:

$$
1 - \alpha = 0,88 \rightarrow \alpha = 1 - 0,88 = 0,12 \rightarrow z_{\frac{\alpha}{2}} = z_{0,06} = 1,555.
$$
  
(1 - 0,06 = 0,9400 \rightarrow z = 1,555).

Datos: 
$$
z_{\frac{\alpha}{2}} = 1,555
$$
;  $E = 1\% = 0,01$ ;  $p = 0,63$ ;  $q = 0,37$ .

$$
E^{2} = \left(z_{\frac{\alpha}{2}}\right)^{2} \cdot \frac{p \cdot q}{n} \Rightarrow n = \left(z_{\frac{\alpha}{2}}\right)^{2} \cdot \frac{p \cdot q}{E^{2}} = 1,555^{2} \cdot \frac{0.63 \cdot 0.37}{0.01^{2}} = 2,4180 \cdot \frac{0.2331}{0.0001} =
$$

 $= 2,4180 \cdot 2.331 = 5.636,42.$ 

El tamaño mínimo de la muestra tiene que ser de 5.637 españoles.

A3) Durante los últimos 15 meses se ha consumido agua de un depósito (en decenas de miles de metros cúbicos) según la función:

$$
c(m) = \begin{cases} \frac{1}{10}(m^2 - 9m + 30) & \text{si } 0 \le m < 10\\ \frac{1}{5}(m^2 - 25m + 170) & \text{si } 10 \le m \le 15 \end{cases}
$$

) Representar gráficamente la función. Justificando las respuestas, decir si es continua, y determinar cuándo es creciente y cuando es decreciente.

) ¿Cuándo se alcanzaron los consumos mínimo y máximo? ¿Cuáles fueron los correspondientes valores?

c) ¿Cuándo el consumo fue igual a 10 millones de litros  $(10.000 \, m^3)$ ?

a)

La función  $c(m)$  es continua en R, excepto para  $m = 10$ , cuya continuidad es dudosa y se estudia a continuación.

----------

 Una función es continua en un punto cuando sus límites por la izquierda y por la derecha existen y son iguales e iguales al valor de la función en ese punto.

Cuándo se decalazaron los consumos himmho y ina**mino**: (cclates factorol los co  
\ndientes valores?

\nCuándo el consumo fue igual a 10 millones de litros (10.000 m<sup>3</sup>)?

\n\_\_\_\_\_\_\_\_

\n\_\_\_\_\_\_\_\_

\nLa función 
$$
c(m)
$$
 es continua en R, excepto para  $m = 10$ , cuya continuada  
\nosa y se estudia a continuación.

\nUna función es continua en un punto cuando sus límites por la izquierda y p  
\ncha existen y son iguales e iguales al valor de la función en ese punto.

\n\_\_\_\_\_\_\_\_

\n $m = 10 \Rightarrow \begin{cases} \lim_{m \to 10^{-}} c(m) = \lim_{m \to 10} \left[ \frac{1}{10} (m^2 - 9m + 30) \right] = 4 \\ \lim_{m \to 10^{+}} c(m) = \lim_{m \to 10} \left[ \frac{1}{5} (m^2 - 25m + 170) \right] = 4 = c(10) \end{cases}$ 

\n\_\_\_\_\_\_\_\_

\n\_\_\_\_\_\_\_\_

\nBig

\nCim<sub>100</sub> =  $\lim_{m \to 10^{+}} c(m) = c(10) \Rightarrow c(m) \text{ es continua en su dominio.}$ 

\n\_\_\_\_\_\_\_\_

\nUna función es creciente o decreciente cuando su primera derivada es posititiva, respectivamente.

\n\_\_\_\_\_\_\_\_

\n\_\_\_\_\_\_\_\_

\n\_\_\_\_\_\_\_\_

\n\_\_\_\_\_\_\_\_

\n\_\_\_\_\_\_\_\_

 $\Rightarrow \lim_{m\to 10^-} c(m) = \lim_{m\to 10^+} c(m) = c(10) \Rightarrow \underline{c(m)}$  es continua en su dominio.

 Una función es creciente o decreciente cuando su primera derivada es positiva o negativa, respectivamente.

$$
c'(m) = \begin{cases} \frac{1}{10}(2m - 9) & \text{si } 0 \le m < 10\\ \frac{1}{5}(2m - 25) & \text{si } 10 \le m \le 15 \end{cases}
$$
\n
$$
c'(m) = 0 \Rightarrow \begin{cases} m_1 = \frac{9}{2} = 4.5 & \text{si } 0 \le m < 10\\ m_2 = \frac{25}{2} = 12.5 & \text{si } 10 \le m \le 10 \end{cases}
$$

Teniendo en cuenta que ambas parábolas son convexas ∪), por ser positivo el coeficiente de  $m^2$ , los periodos de crecimiento y decrecimiento de la función son los siguientes:

 $\frac{1}{2}$  = 12,5 st 10  $\leq m \leq 15$ 

.

*Crecimiento*: 
$$
c'(m) > 0 \Rightarrow m\epsilon(4.5; 10) \cup (12.5; 15)
$$
.

Los puntos de corte con el eje de abscisas de la función son los siguientes:

$$
0 \le m < 10 \Rightarrow \frac{1}{10} \left( m^2 - 9m + 30 \right) = 0; \quad m^2 - 9m + 30 = 0;
$$
\n
$$
m = \frac{9 \pm \sqrt{81 - 120}}{2} \Rightarrow m \notin R.
$$
\n
$$
10 \le m \le 15 \Rightarrow \frac{1}{5} \left( m^2 - 25m + 170 \right) = 0; \quad m^2 - 25m + 170 = 0;
$$
\n
$$
m = \frac{25 \pm \sqrt{625 - 680}}{2} \Rightarrow m \notin R.
$$

La función  $c(m)$  no corta al eje de abscisas.

El punto de corte con el eje de ordenadas es:  $c(0) = 3 \Rightarrow A(0,3)$ .

 $c(10^-) = 4 \Rightarrow B(10, 4)$ , punto vacío por no pertenecer a la función.  $c(10) = 4 \Rightarrow B(10, 4).$ 

Los vértices de las parábolas (mínimos) son los siguientes:

$$
c(m) = \frac{1}{10}(m^2 - 9m + 30) \Rightarrow x_1 = \frac{9}{2} = 4,5.
$$
  
\n
$$
c{\binom{9}{2}} = \frac{1}{10} \cdot \left[ \left(\frac{9}{2}\right)^2 - 9 \cdot \frac{9}{2} + 30 \right] = \frac{1}{10} \cdot \left(\frac{81}{4} - \frac{81}{2} + 30 \right) = \frac{1}{10} \cdot \frac{81 - 162 + 120}{4} =
$$
  
\n
$$
= \frac{1}{10} \cdot \frac{39}{4} = \frac{39}{40} \Rightarrow V_1 \left(4,5; \frac{39}{40}\right).
$$
  
\n
$$
c(m) = \frac{1}{5}(m^2 - 25m + 170) \Rightarrow x_2 = \frac{25}{2}.
$$
  
\n
$$
c{\binom{25}{2}} = \frac{1}{5} \cdot \left[ \left(\frac{25}{2}\right)^2 - 25 \cdot \frac{25}{2} + 170 \right] = \frac{1}{5} \cdot \left(\frac{625}{4} - \frac{625}{2} + 170 \right) =
$$
  
\n
$$
= \frac{1}{5} \cdot \frac{625 - 1.250 + 680}{4} = \frac{1}{5} \cdot \frac{55}{4} = \frac{11}{4} \Rightarrow V_2 \left(\frac{25}{2}, \frac{11}{4}\right).
$$
  
\n
$$
c(15) = \frac{1}{5} \cdot (15^2 - 25 \cdot 15 + 170) = \frac{225 - 375 + 170}{5} = \frac{395 - 375}{5} = \frac{20}{5} = 4 \Rightarrow
$$
  
\n
$$
\Rightarrow c(15, 4).
$$

La representación gráfica, aproximada, de la función es la que se expresa en la figura adjunta.

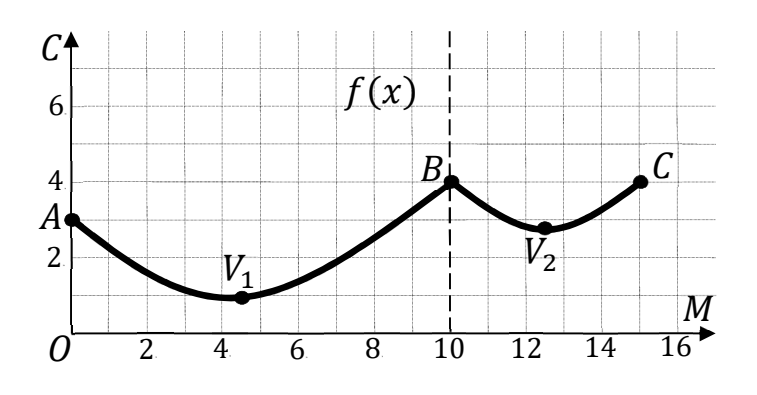

 $b)$ 

De la representación gráfica de la función se deducen los valores máximos y mínimo de la función, que son los siguientes:

$$
\frac{39}{40} = 0,975 \Rightarrow El consumo mínimo se produce para m = 4,5 y es de 9.750 m3.
$$
  
El consumo máximo se produce para m = 10 y m = 15 y es de 4.000 m<sup>3</sup>.

 $c)$ 

El consumo fue igual a 10 millones de litros (10.000  $m^3$ ),  $c = 1$ , teniendo en cuenta que el consumo se expresa en decenas de miles de metros cúbicos.

$$
0 \le m < 10 \Rightarrow c(m) = 1 \Rightarrow \frac{1}{10}(m^2 - 9m + 30) = 1; \ m^2 - 9m + 30 = 10;
$$
\n
$$
m^2 - 9m + 20 = 0; \ m = \frac{9 \pm \sqrt{81 - 80}}{2} = \frac{9 \pm \sqrt{1}}{2} = \frac{9 \pm 1}{2} \Rightarrow x_1 = 4, m_2 = 5.
$$
\n
$$
10 \le m \le 15 \Rightarrow c(m) = 1 \Rightarrow \frac{1}{5}(m^2 - 25m + 170) = 1;
$$
\n
$$
m^2 - 25m + 170 = 5; \ m^2 - 25m + 165 = 0; \ m = \frac{25 \pm \sqrt{625 - 660}}{2} \Rightarrow m \notin R.
$$

El consumo es de 10.000  $m^3$  a los 4 meses y a los 5 meses.

B3) En una pared se quiere pintar un mural abstracto. En ese mural hay que pintar la figura encerrada dentro de la parábola  $y = x^2 - 1$ , y limitada por encima por la recta  $y = 11 - x$  y por debajo por el eje OX. Las distancias en los ejes están definidas en metros.

) ¿Cuántos metros cuadrados mide la figura?

b) El trozo de figura a la izquierda de la recta  $x = -1$  se pinta de azul, y el otro trozo a la derecha de gris. Si cada metro cuadrado de pintura azul cuesta 2 euros, y pintar el mural ha costado en total 95 euros, ¿cuánto cuesta cada  $m^2$  de pintura gris?

----------

 $a)$ 

La parábola  $y = x^2 - 1$  es convexa (∪), por ser positivo el coeficiente de  $x^2$ , cuyo vértice es  $V(0, -1)$ y corta al eje de abscisas en los puntos  $A(-1, 0)$  y  $B(1, 0)$ .

Los puntos de corte de la parábola y la recta tienen por abscisas las raíces de la ecuación que se obtienen de la igualación de sus expresiones:

$$
x^{2} - 1 = 11 - x; \ x^{2} + x - 12 = 0; \ x = \frac{-1 \pm \sqrt{1 + 48}}{2} =
$$

$$
= \frac{-1 \pm \sqrt{49}}{2} = \frac{-1 \pm 7}{2} \Rightarrow \begin{cases} x_{1} = -4 \rightarrow C(-4, 15) \\ x_{2} = 3 \rightarrow D(3, 8) \end{cases}.
$$

La representación gráfica de la situación es, aproximadamente, la que se indica en la figura adjunta.

La superficie sombreada es la siguiente:

$$
S = \int_{-4}^{3} [(11 - x) - (x^{2} - 1)] \cdot dx + \int_{-1}^{1} (x^{2} - 1) \cdot dx =
$$
\n
$$
= \int_{-4}^{3} (-x^{2} - x + 12) dx + \int_{-1}^{1} (x^{2} - 1) \cdot dx = \left[ -\frac{x^{3}}{3} - \frac{x^{2}}{2} + 12x \right]_{-4}^{3} + \left[ \frac{x^{3}}{3} - x \right]_{-1}^{1} =
$$
\n
$$
= \left( -\frac{3^{3}}{3} - \frac{3^{2}}{2} + 12 \cdot 3 \right) - \left[ -\frac{(-4)^{3}}{3} - \frac{(-4)^{2}}{2} + 12 \cdot (-4) \right] + \left( \frac{1^{3}}{3} - 1 \right) - \left[ \frac{(-1)^{3}}{3} + 1 \right] =
$$
\n
$$
= -9 - \frac{9}{2} + 36 - \frac{64}{3} + 8 + 48 + \frac{1}{3} - 1 + \frac{1}{3} - 1 = 81 - \frac{9}{2} - \frac{62}{3} = \frac{486 - 27 - 124}{6} = \frac{335}{6} \Rightarrow
$$
\n
$$
\Rightarrow \text{La figura mide } \frac{335}{6} \text{ m}^{2} \approx 55,83 \text{ m}^{2}.
$$

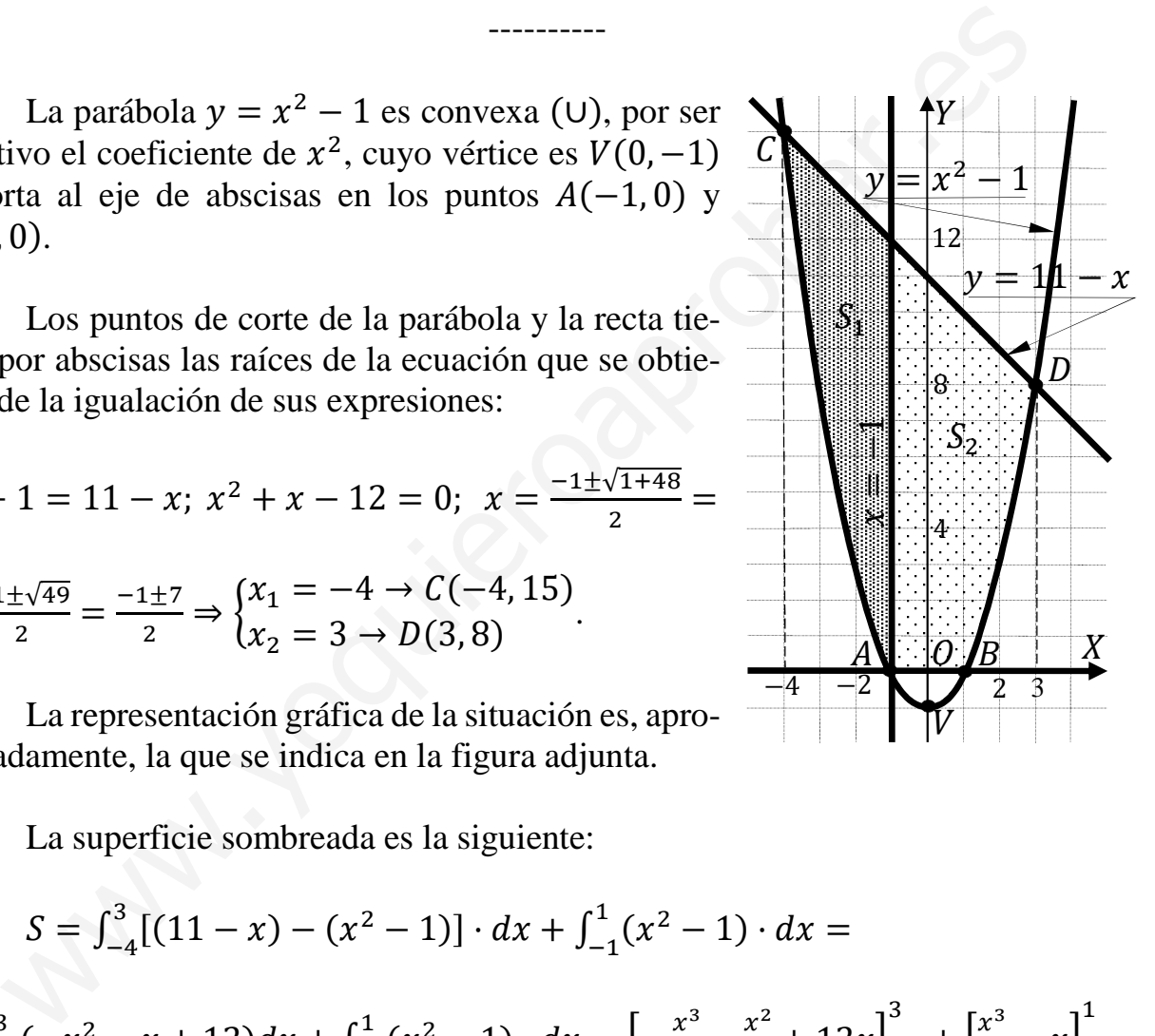

b)  
\n
$$
S_1 = \int_{-4}^{-1} [(11 - x) - (x^2 - 1)] \cdot dx = \int_{-4}^{-1} (-x^2 - x + 12) \cdot dx =
$$
\n
$$
= \left[ -\frac{x^3}{3} - \frac{x^2}{2} + 12x \right]_{-4}^{-1} = \left[ -\frac{(-1)^3}{3} - \frac{(-1)^2}{2} - 12 \right] - \left[ -\frac{(-4)^3}{3} - \frac{(-4)^2}{2} + 12 \cdot (-4) \right] =
$$
\n
$$
= \frac{1}{3} - \frac{1}{2} - 12 - \frac{64}{3} + 8 + 48 = 44 - \frac{63}{3} - \frac{1}{2} = 44 - 21 - \frac{1}{2} = 23 - \frac{1}{2} \Rightarrow S_1 = \frac{45}{2} m^2.
$$
\n
$$
S_2 = \int_{-1}^{3} [(11 - x) - (x^2 - 1)] \cdot dx + \int_{-1}^{1} (x^2 - 1) \cdot dx =
$$
\n
$$
= \int_{-1}^{3} (-x^2 - x + 12) dx + \int_{-1}^{1} (x^2 - 1) \cdot dx = \left[ -\frac{x^3}{3} - \frac{x^2}{2} + 12x \right]_{-1}^{3} + \left[ \frac{x^3}{3} - x \right]_{-1}^{1} =
$$
\n
$$
= \left( -\frac{3^3}{3} - \frac{3^2}{2} + 12 \cdot 3 \right) - \left[ -\frac{(-1)^3}{3} - \frac{(-1)^2}{2} + 12 \cdot (-1) \right] + \left( \frac{1^3}{3} - 1 \right) - \left[ \frac{(-1)^3}{3} + 1 \right] =
$$
\n
$$
= -9 - \frac{9}{2} + 36 - \frac{1}{3} + \frac{1}{2} + 12 + \frac{1}{3} - 1 + \frac{1}{3} - 1 = 37 - 4 + \frac{1}{3} = 33 + \frac{1}{3} = \frac{100}{3} \Rightarrow
$$
\n
$$
S_2 = \frac{100}{3} m^2.
$$

Sea z el precio por metro cuadrado de la pintura gris:

 $S_1 \cdot 2 + S_2 \cdot z = 95; \frac{45}{2} \cdot 2 + \frac{100}{3} \cdot z = 95; 45 + \frac{100}{3} \cdot z = 95; \frac{100}{3} \cdot z = 50;$ 

 $100z = 150 \Rightarrow z = 1.5.$ 

El precio de la pintura gris es de 1,5 euros el metro cuadrado.

\*\*\*\*\*\*\*\*\*\*

 $\overline{1}$ 

A4) Una empresa dedicada a actividades y deportes acuáticos ha vendido en un día, un total de 45 sesiones entre paddle surf, kayak y moto acuática. Los precios por sesión y persona de cada una de estas actividades son 40 euros, 20 euros y 60 euros, respectivamente, recaudando la empresa un total de 1.700 euros ese día. Si por cada persona que elige kayak hay tres que eligen paddle sur:

a) Plantear el correspondiente sistema de ecuaciones.

b) ¿Cuántas personas van a cada actividad?

 $a)$ 

Sean  $x, y, z$  el número de sesiones de paddle surf, kayak y moto acuática que vendió la empresa ese día, respectivamente.

El sistema de ecuaciones lineales que se deduce del enunciado es el siguiente:

$$
x + y + z = 45
$$
  
\n
$$
40x + 20y + 60z = 1.700
$$
  
\n
$$
x + y + z = 45
$$
  
\n
$$
2x + y + 3z = 85
$$
  
\n
$$
x - 3y = 0
$$

 $b)$ 

Resolviendo por sustitución:

$$
x = 3y \Rightarrow \begin{cases} 3y + y + z = 45 \\ 2 \cdot (3y) + y + 3z = 85 \end{cases}
$$
  $4y + z = 45$   
 $7y + 3z = 85$  $\Rightarrow z = 45 - 4y \Rightarrow$ 

 $\Rightarrow$  7y + 3 · (45 - 4y) = 85; 7y + 135 - 12y = 85; 50 = 5y  $\Rightarrow$  y = 10.

$$
z = 45 - 4y = 45 - 40 \Rightarrow z = 5
$$
.  $x = 3y \Rightarrow x = 30$ .

Ese día van 30 personas a paddle surf, 10 a kayak y 5 a moto acuática.

B4) Una fábrica de helados produce helados con dos sabores (turrón y pistacho) que se envasan en tarrinas de dos tamaños, pequeño y grande. Las tarrinas pequeñas llevan 200 gramos de helado de turrón y 150 gramos de pistacho; las tarrinas grandes llevan 500 gramos de turrón y 300 de pistacho. La fábrica obtiene un beneficio de 2 euros por la venta de cada tarrina pequeña y de 4,50 euros por la venta de cada tarrina grande. La fábrica produce cada semana 400 kg de helado de turrón y 255 kg de helado de pistacho que envasa en estas tarrinas. Para satisfacer la demanda de las heladerías de la zona, debe producir semanalmente al menos 200 tarrinas pequeñas y 50 grandes. Suponiendo que pueda vender toda la producción:

a) Formular el correspondiente problema de programación lineal.

b) Representar la región factible.

a) ¿Cuántas tarrinas de cada clase debe producir la fábrica cada semana si quiere maximizar sus beneficios? ¿Cuál es el beneficio máximo?

 $a)$ 

Sean x e y las tarrinas de turrón y pistacho que se producen semanalmente en la fábrica de helados, respectivamente.

$$
200x + 500y \le 400.000
$$
  
Las condiciones son:  $150x + 300y \le 255.000$ 
$$
x + 2y \le 1.700
$$

$$
x \ge 200; y \ge 50
$$

$$
x \ge 200; y \ge 50
$$

 $b)$ 

La región factible es la que aparece sombreada en la figura.

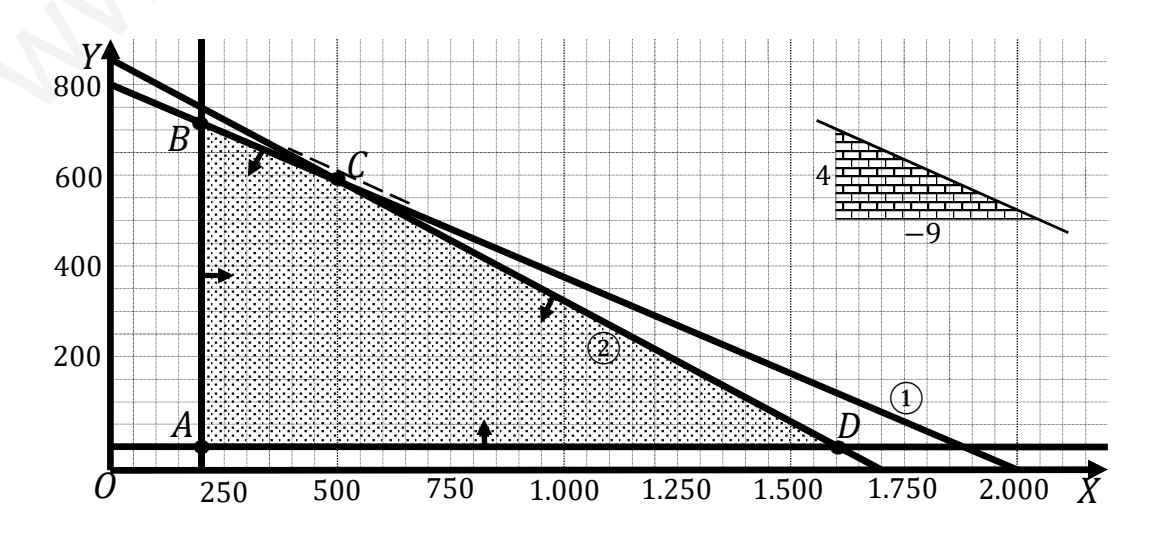

Los vértices de la sección factible son los siguientes:

$$
A \Rightarrow \begin{cases} x = 200 \\ y = 50 \end{cases} \Rightarrow A(200, 50).
$$
  

$$
B \Rightarrow \begin{cases} x = 200 \\ 2x + 5y = 4.000 \end{cases} \Rightarrow 400 + 5y = 4.000; \quad 5y = 3.600; \quad y = 720 \Rightarrow
$$

 $\Rightarrow B(200, 720).$ 

$$
C \Rightarrow \begin{cases} 2x + 5y = 4.000 \\ x + 2y = 1.700 \end{cases} \quad 2x + 5y = 4.000 \\ -2x - 4y = -3.400 \end{cases} \Rightarrow y = 600;
$$

 $x + 1.200 = 1.700$ ;  $x = 500 \Rightarrow C(500, 600)$ .

$$
D \Rightarrow \frac{y = 50}{x + 2y = 1.700} \Rightarrow x + 100 = 1.700; \ x = 1.600 \Rightarrow D(1.600, 50).
$$

 $c)$ 

La función de objetivos:  $f(x, y) = 2x + 4.5y$ .

Los valores de la función de objetivos en cada vértice son los siguientes:

$$
A \Rightarrow f(200, 50) = 2 \cdot 200 + 4,5 \cdot 50 = 400 + 225 = 625.
$$

$$
B \Rightarrow f(200, 50) = 2 \cdot 200 + 4.5 \cdot 720 = 400 + 3.240 = 3.640.
$$

$$
C \Rightarrow f(500, 600) = 2 \cdot 500 + 4.5 \cdot 600 = 1.000 + 2.700 = 3.700.
$$

$$
D \Rightarrow f(1.600, 50) = 2 \cdot 1.600 + 4.5 \cdot 50 = 3.200 + 225 = 3.425.
$$

El valor máximo se produce en el punto C.

También se hubiera obtenido el punto C por la pendiente de la función de objetivos, como puede observarse en la figura.

$$
f(x,y) = 2x + 4,5y = 0 \Rightarrow y = -\frac{2}{4.5}x = -\frac{4}{9}x \Rightarrow m = -\frac{4}{9}.
$$

El beneficio es máximo produciendo 500 tarrinas pequeñas y 600 grandes.

El beneficio máximo es de 3.700 euros.